How To Reset Linksys Wireless G Router Wap54g
>>>CLICK HERE<<<

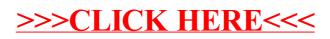